### **Bevor Sie beginnen … 4**

## **Schnelleinstieg**

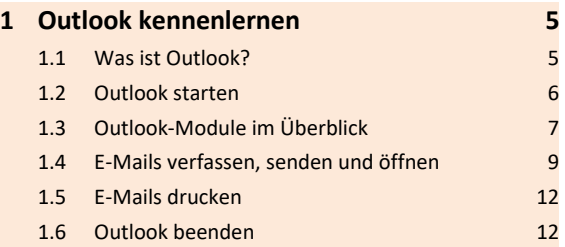

## **Erste Schritte mit Outlook**

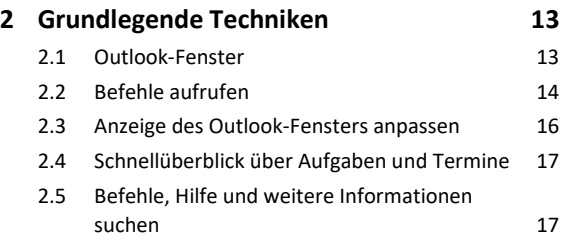

# **E-Mails senden und empfangen**

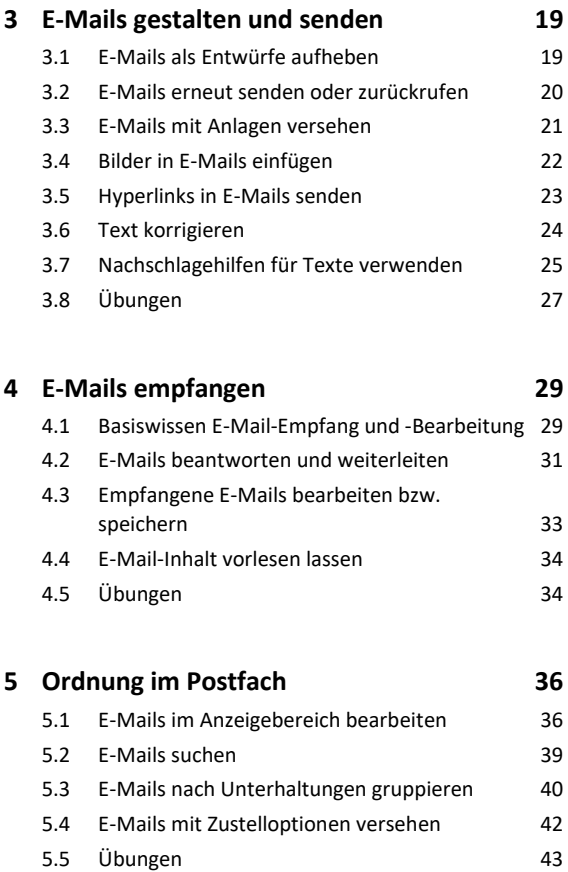

## **6 Drucken 45**

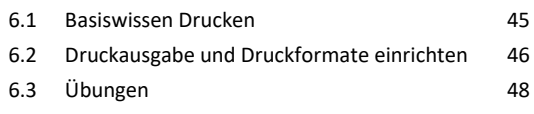

## **Kontakte und Adressbuch verwalten**

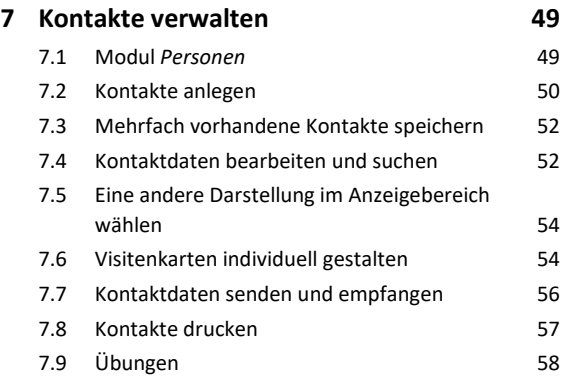

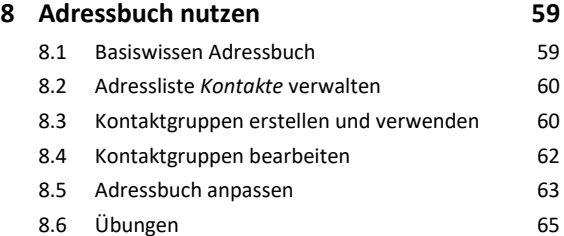

# **Termine und Aufgaben planen**

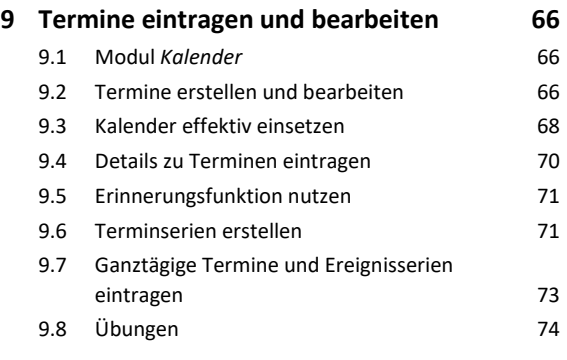

## **10 Kalender drucken, anpassen und senden 76**

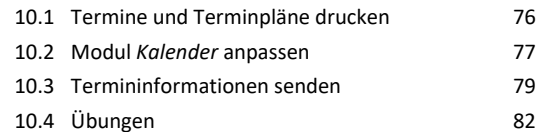

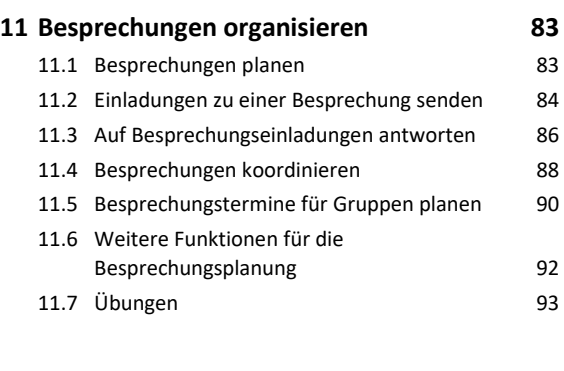

## **12 Aufgaben verwalten 94**

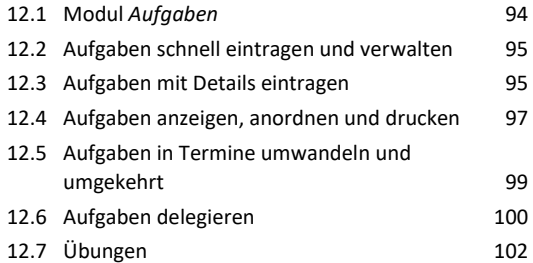

## **Organisation und Automatisierung**

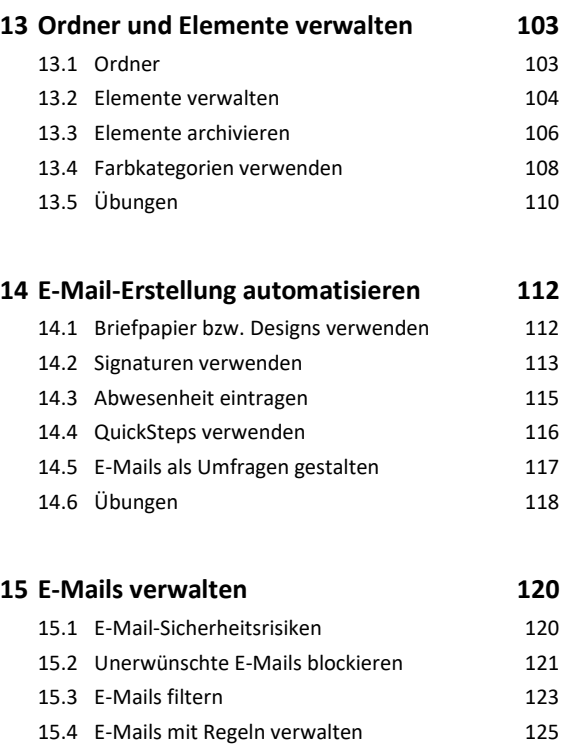

15.5 Übungen 129

# **Zugriff und Individualisierung**

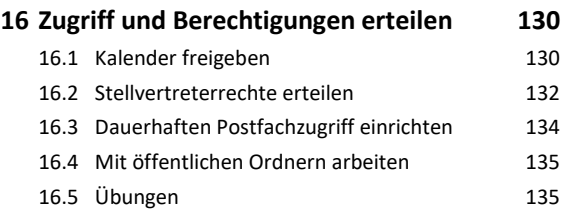

## **17 Outlook anpassen und unterwegs**

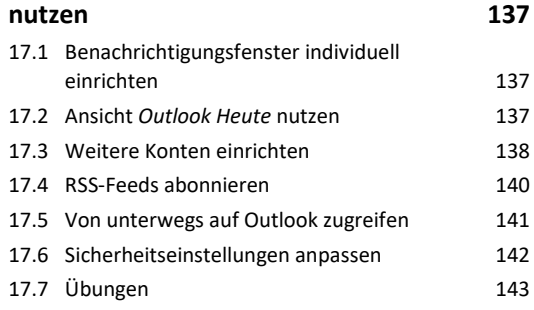

## **Stichwortverzeichnis 144**